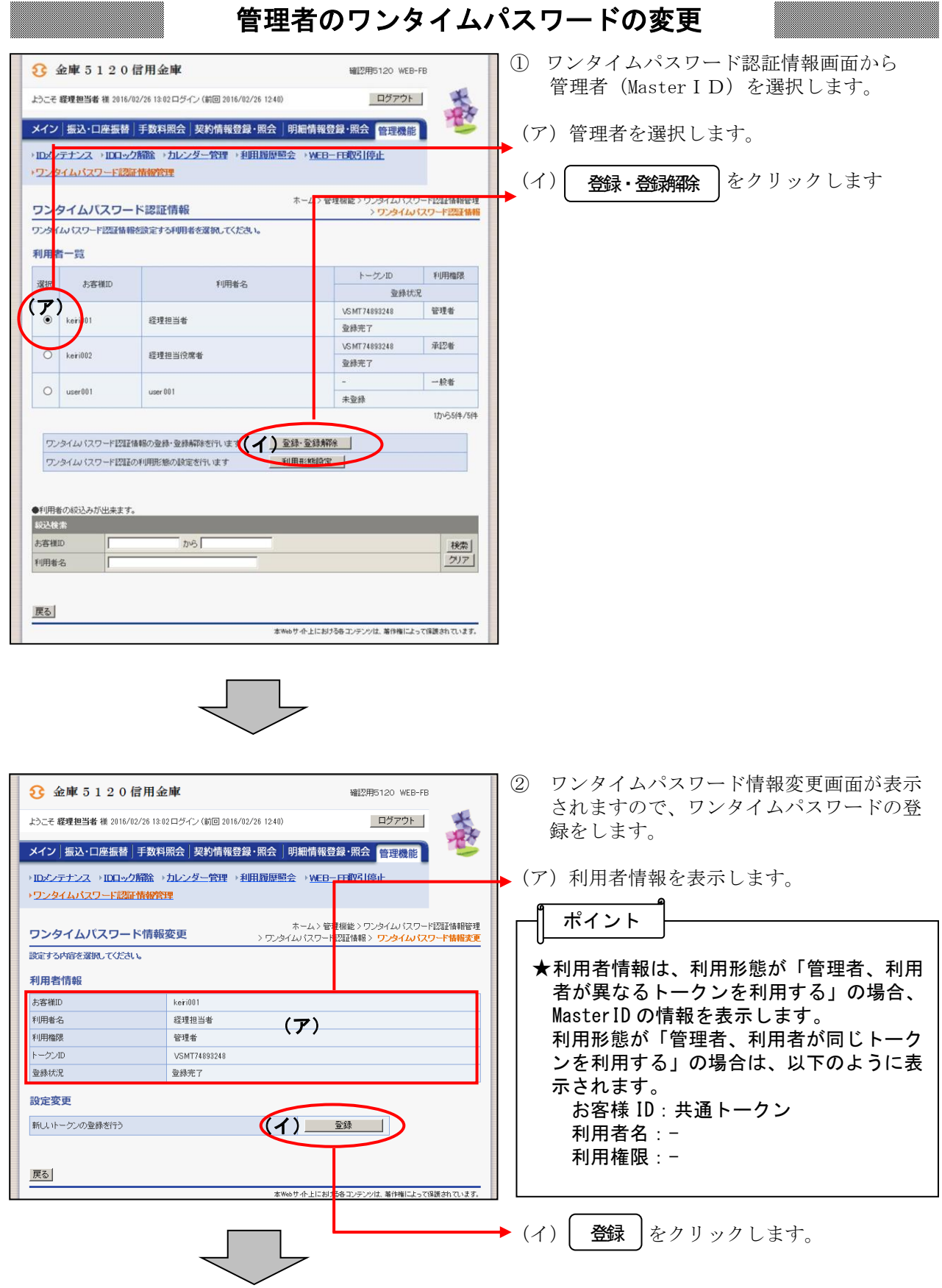

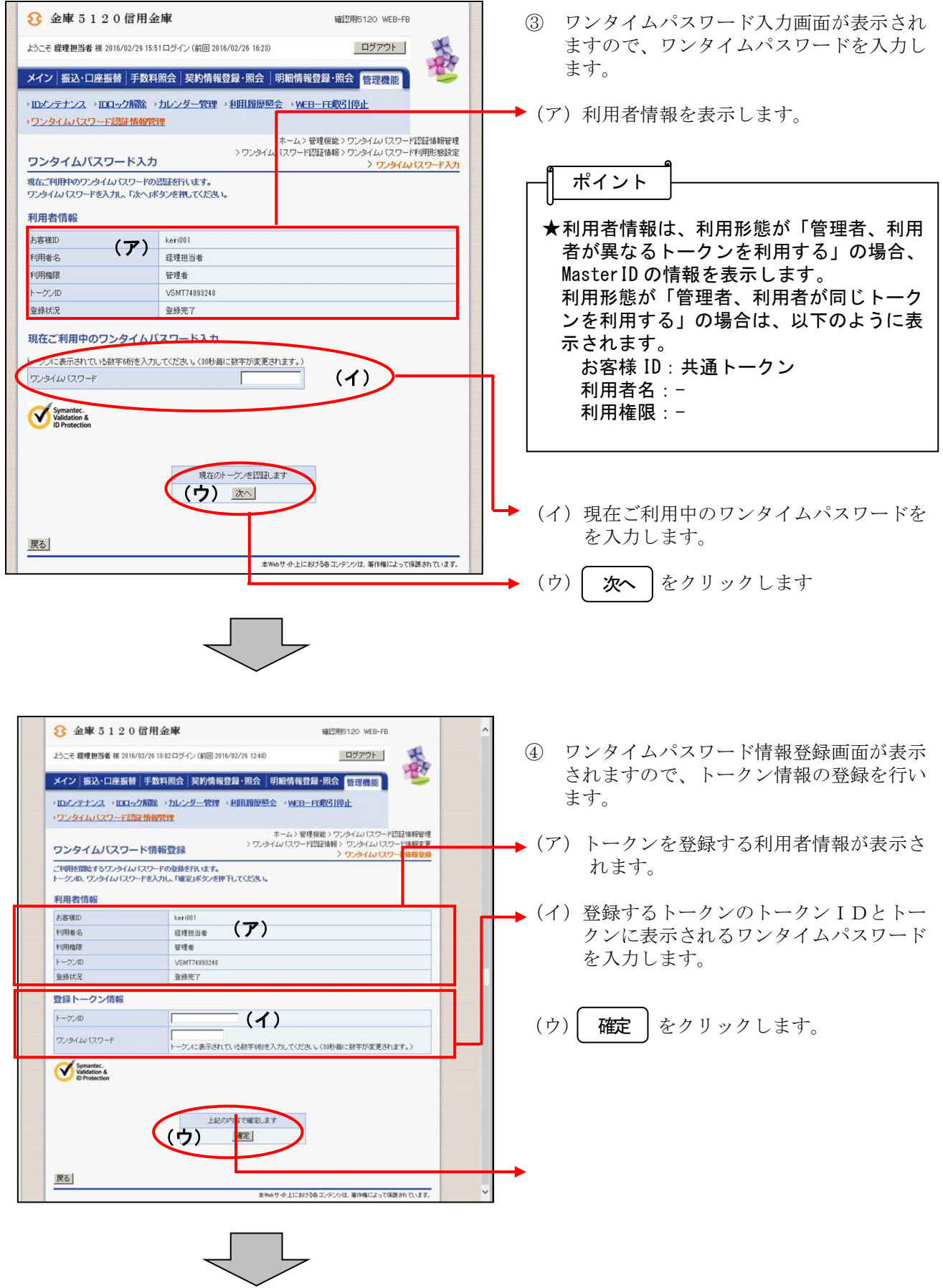

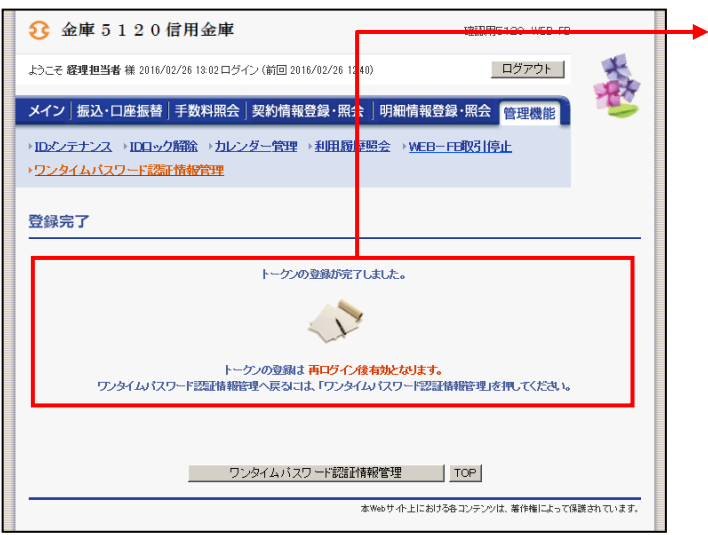

 登録完了画面が表示され、ワンタイムパス ワードの利用登録が完了します。